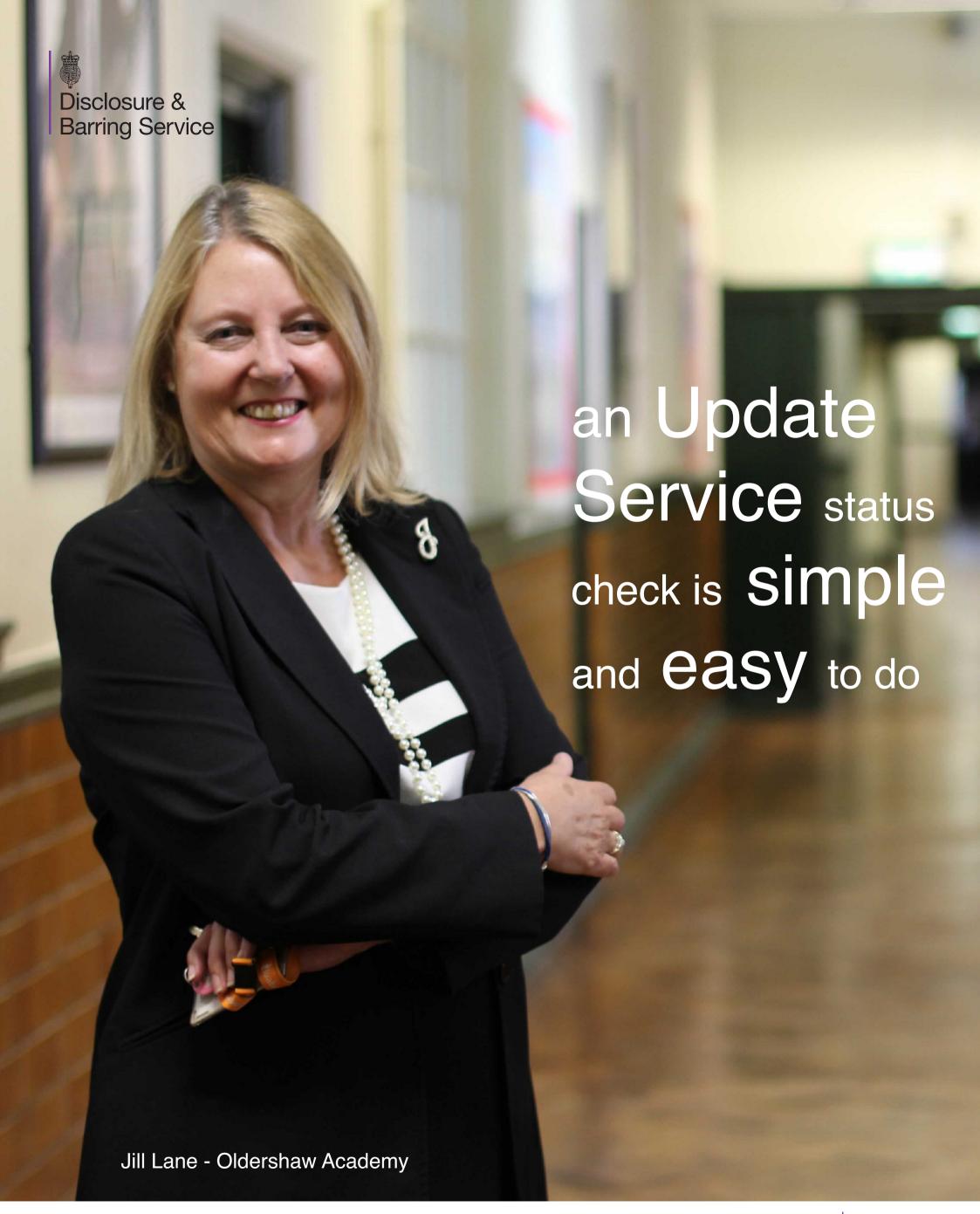

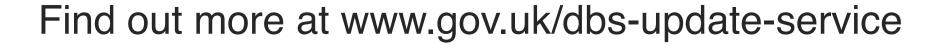

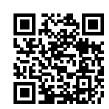

Watch the Update Service YouTube video